## Wodzirej

Dostępna pamięć: 32MB

Janek urządził imprezę. Tym razem postanowił wybrać jedną osobę, która będzie decydowała o przebiegu zabaw – wodzireja. Chciałby, aby osoba ta była lubiana przez jak największą grupę uczestników spotkania. Pomóż wskazać mu tę osobę oraz grono osób, które ją lubią.

Wejście

Pierwszy wiersz danych zawiera dwie liczby całkowite n i m, odpowiednio liczbę osób biorących udział w przyjęciu oraz liczbę wzajemnych sympatii (2 ≤ n ≤ 10 000, 2 ≤ m ≤ 1 000 000). W kolejnych m liniach znajdują się po dwie liczby całkowite ui i v<sup>i</sup> (1 ≤ u<sub>i</sub>, v<sub>i</sub> ≤ 10 000) – informacje o parach osób, które się lubią wzajemnie.

Wyjście

Program powinien wypisać w pierwszym wierszu jedną liczbę – najbardziej lubianą osobę na przyjęciu (wodzireja). Jeśli jest więcej takich osób – tę o najmniejszej liczbie porządkowej.

W drugiej linii program powinien wypisać w kolejności rosnącej wszystkie osoby, które lubią wodzireja.

Przykład

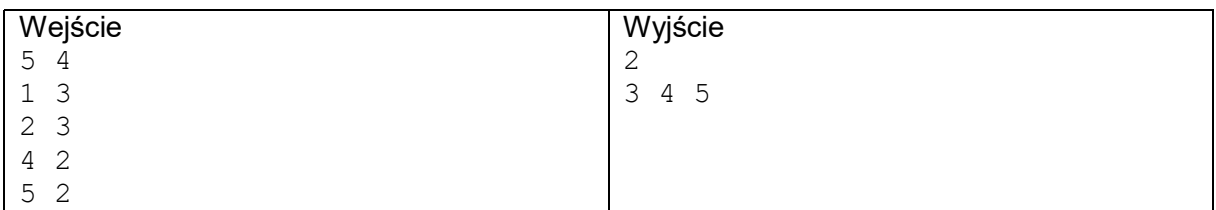

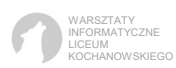